◆AMCap for HKT-USB 使い方 ~困ったとき~

(株)SPIエンジニアリング

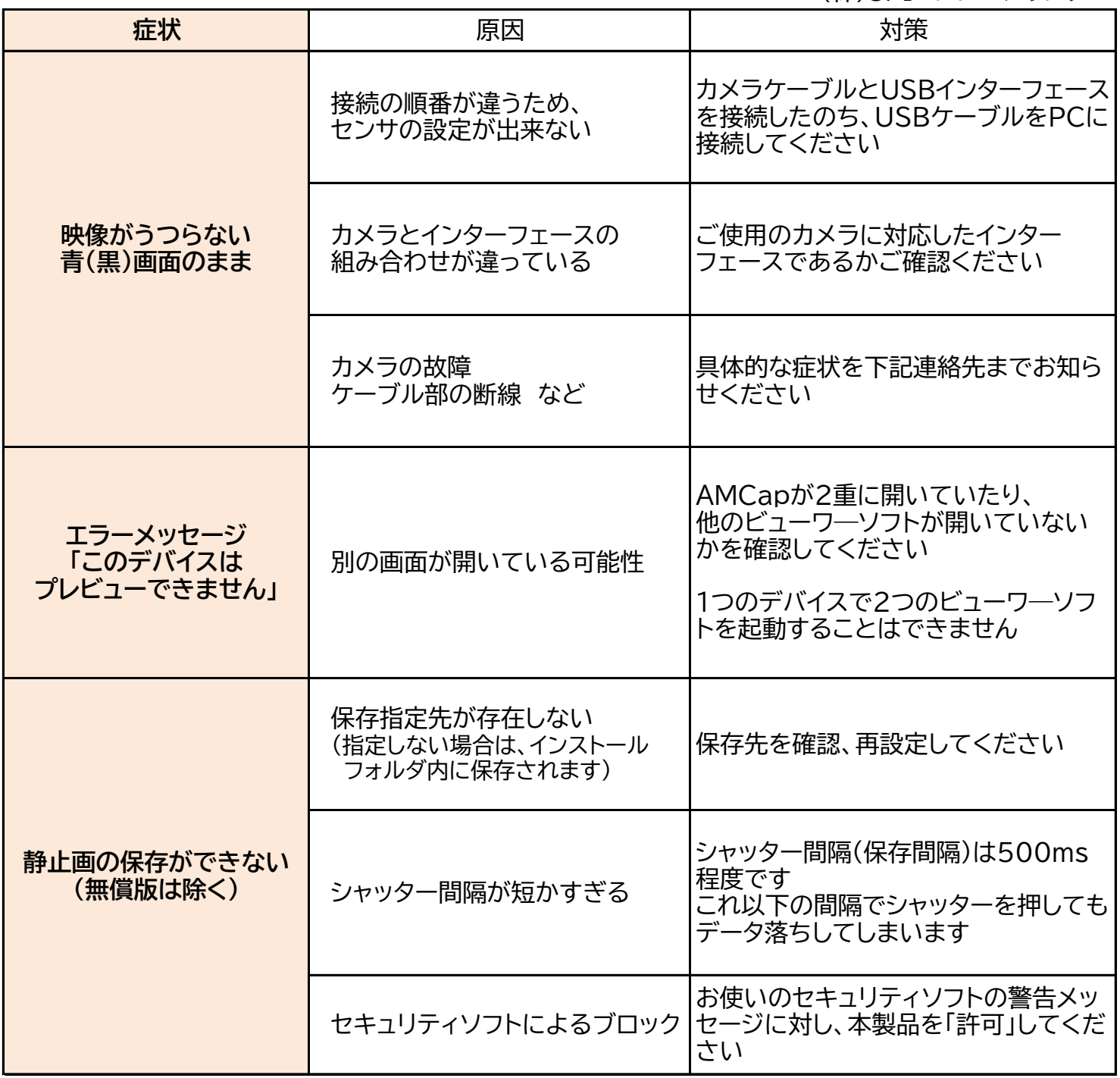

<お問合せ> (株)SPIエンジニアリング 技術サポート ☎ 026-214-0009 sales@spieng.com

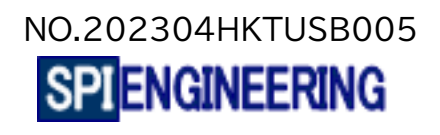